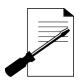

# Plug & Play Multi-Port Driver - Instructions

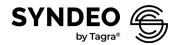

# **Package Contains**

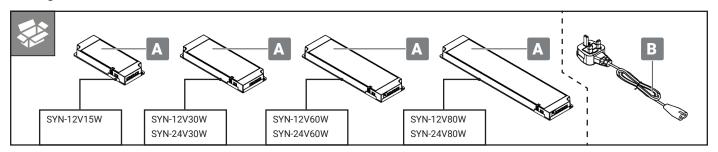

#### Installation

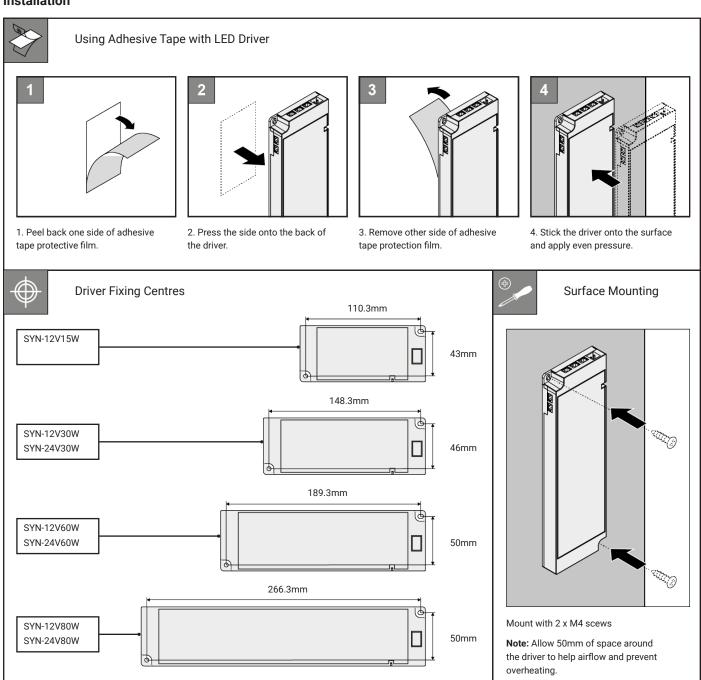

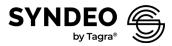

### Max. Wattage Per Driver & Max. Current Per Port

|            | Output Voltage | Max. Current Per Port | Max. Watt Single Port | Max. Watt Per Port (Using all 6 Ports) |
|------------|----------------|-----------------------|-----------------------|----------------------------------------|
| SYN-12V15W | 12V            | 1.25A                 | 15W                   | 15W ÷ 6 = <u>2.5W</u>                  |
| SYN-12V30W | 12V            | 2.5A                  | 30W                   | 30W ÷ 6 = <u>5W</u>                    |
| SYN-12V60W | 12V            | 2.5A                  | 30W                   | 60W ÷ 6 = <u>10W</u>                   |
| SYN-12V80W | 12V            | 2.5A                  | 30W                   | 80W ÷ 6 = <u>13.3W</u>                 |
| SYN-24V30W | 24V            | 2.5A                  | 60W                   | 30W ÷ 6 = <u>5W</u>                    |
| SYN-24V60W | 24V            | 2.5A                  | 60W                   | 60W ÷ 6 = <u>10W</u>                   |
| SYN-24V80W | 24V            | 2.5A                  | 60W                   | 80W ÷ 6 = <u>13.3W</u>                 |

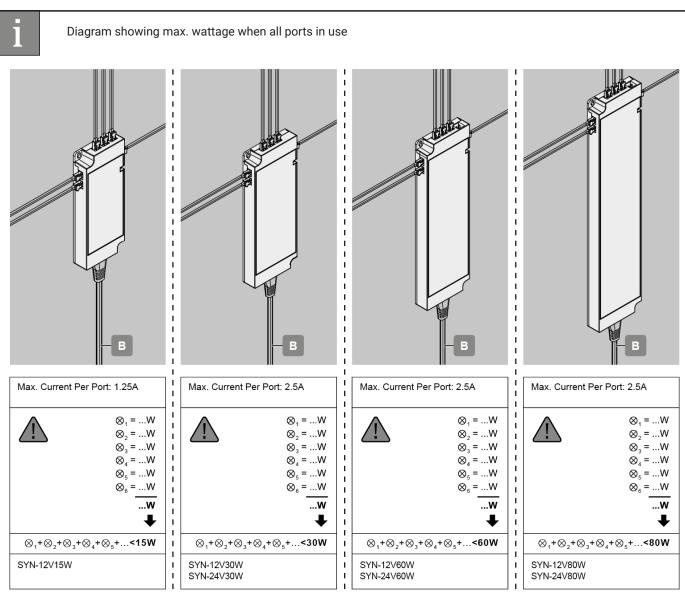

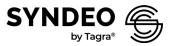

### **Connecting sensors & dimmers**

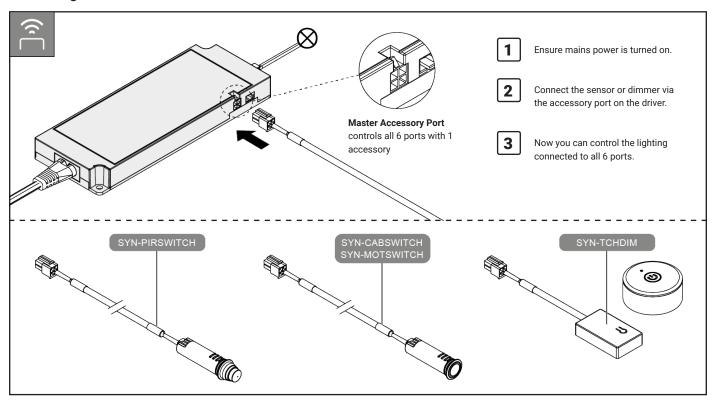

# **Current Limiting Overide Port - Full Load Port**

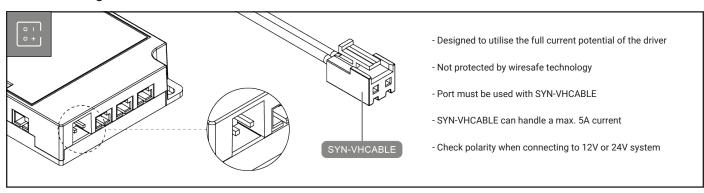

### **Resetting the Driver**

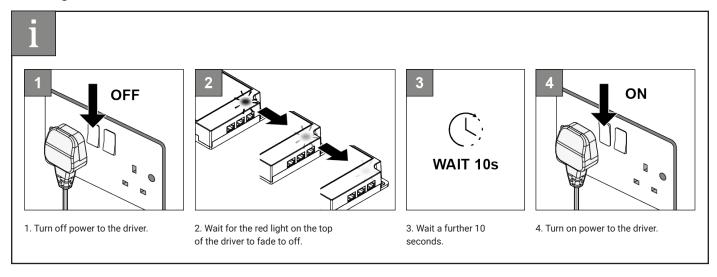